## **PROCEDURE**

Effective Date: May 21, 2007 Authority: POL-U5320.12 Revised: April 9, 2013<br>
Approved By: Teresa Hart, Financial Services Director<br>
Account Records<br>
Account Records Approved By: Teresa Hart, Financial Services Director

Cancels: PRO-U5320.12B Creating Vendor Records

See Also: [FRM-U5320.12A](https://esign.wwu.edu/admcs/process/forms/Accounting/vendor_rec_maint_req.aspx) Vendor Record Creation and Maintenance Request Form [Form W-9](http://www.irs.gov/pub/irs-pdf/fw9.pdf) Request for Taxpayer Identification Number and Certification Form [TSK-U5320.12A](http://www.wwu.edu/policies/docs/5300%20Business%20Services/TSK-U5320.12A%20Creating%20a%20Vendor%20Record.pdf) Creating a Vendor Record [PRO-U5320.12B](http://www.wwu.edu/policies/docs/5300%20Business%20Services/PRO-U5320.12B%20Requesting%20Accounting%20Services%20to%20Update%20a%20Current%20Vendor%20Record.pdf) Requesting Accounting Services to Update a Current Vendor Record [PRO-U5320.12C](http://www.wwu.edu/policies/docs/5300%20Business%20Services/PRO-U5320.12C%20Correcting%20Duplicate%20Vendor%20Records.pdf) Correcting Duplicate Vendor Records

## **PRO-U5320.12A REQUESTING ACCOUNTING SERVICES TO CREATE A NEW VENDOR RECORD**

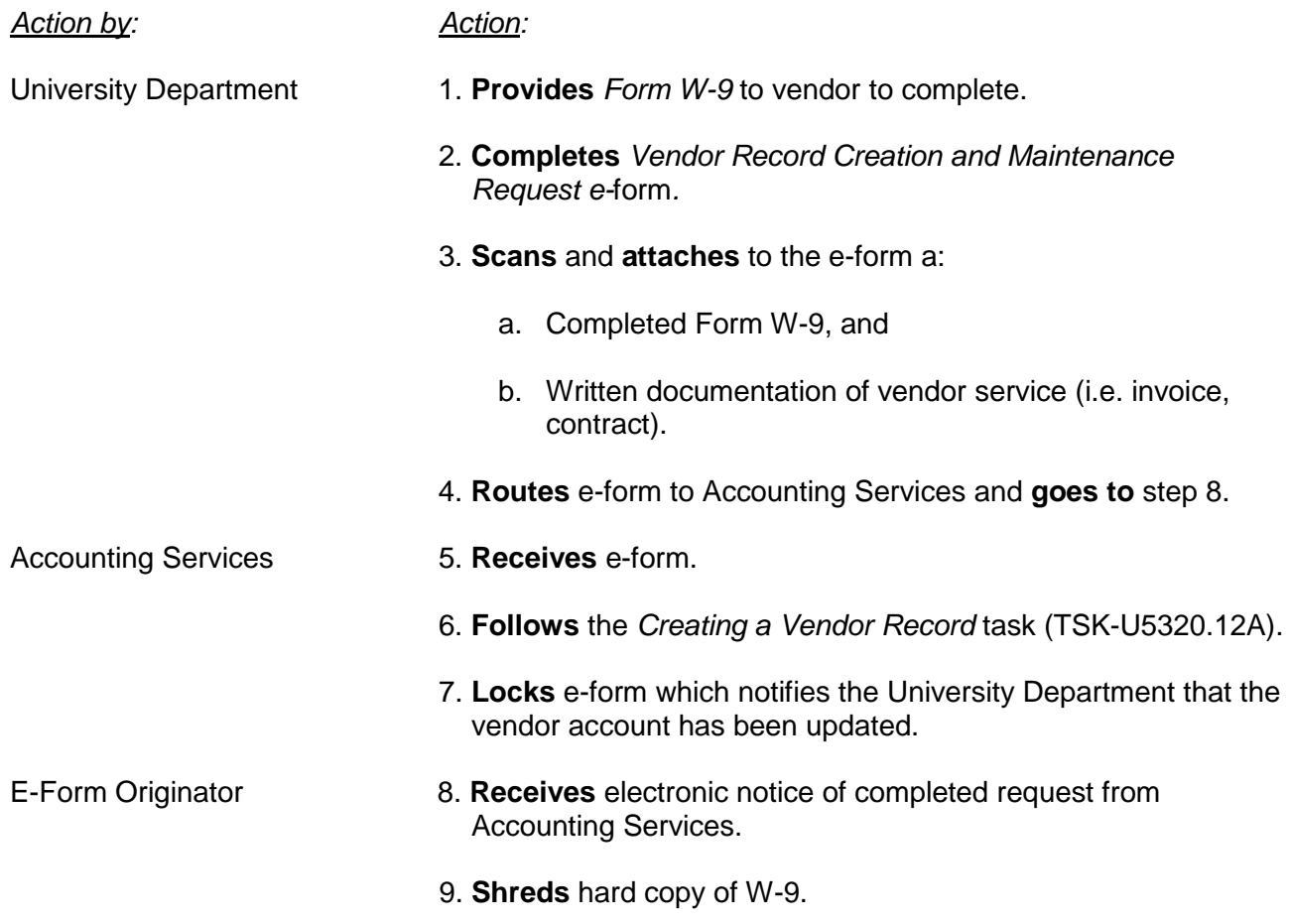

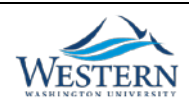